## Fichier:D sactiver les annonces personnalis es sur Google sur ordinateur Am nagement de la page Les bons r flexes num riques - Copie.png

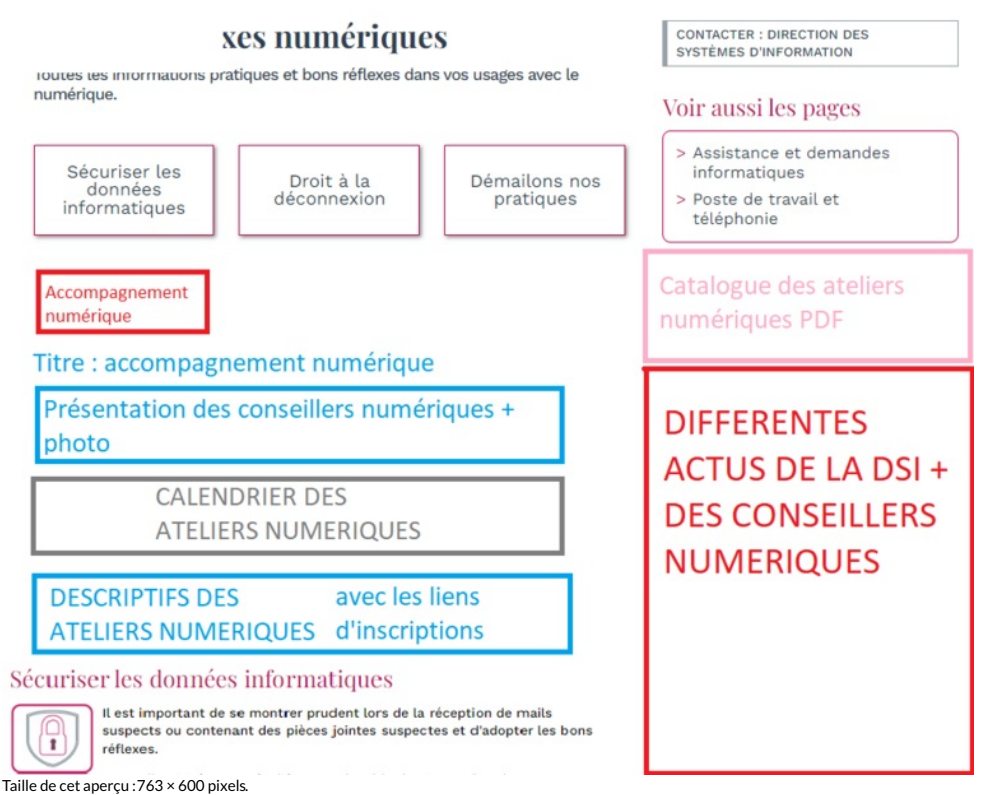

Fichier [d'origine](https://rennesmetropole.dokit.app/images/a/a1/D_sactiver_les_annonces_personnalis_es_sur_Google_-_sur_ordinateur_Am_nagement_de_la_page_Les_bons_r_flexes_num_riques_-_Copie.png) (945 × 743 pixels, taille du fichier : 99 Kio, type MIME : image/png) D\_sactiver\_les\_annonces\_personnalis\_es\_sur\_Google\_-\_sur\_ordinateur\_Am\_nagement\_de\_la\_page\_Les\_bons\_r\_flexes\_num\_riques\_-\_Copie

## Historique du fichier

Cliquer sur une date et heure pour voir le fichier tel qu'il était à ce moment-là.

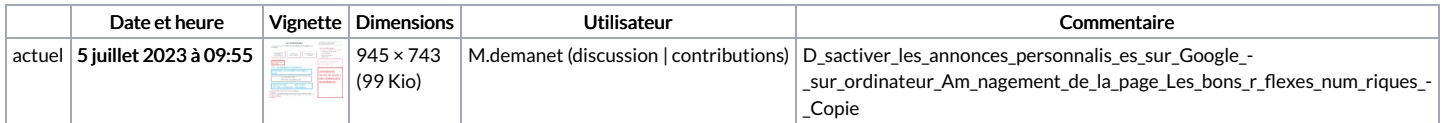

Vous ne pouvez pas remplacer ce fichier.

## Utilisation du fichier

Aucune page n'utilise ce fichier.

## Métadonnées

Ce fichier contient des informations supplémentaires, probablement ajoutées par l'appareil photo numérique ou le numériseur utilisé pour le créer. Si le fichier a été modifié depuis son état original, certains détails peuvent ne pas refléter entièrement l'image modifiée.

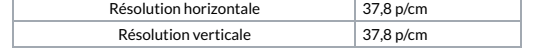